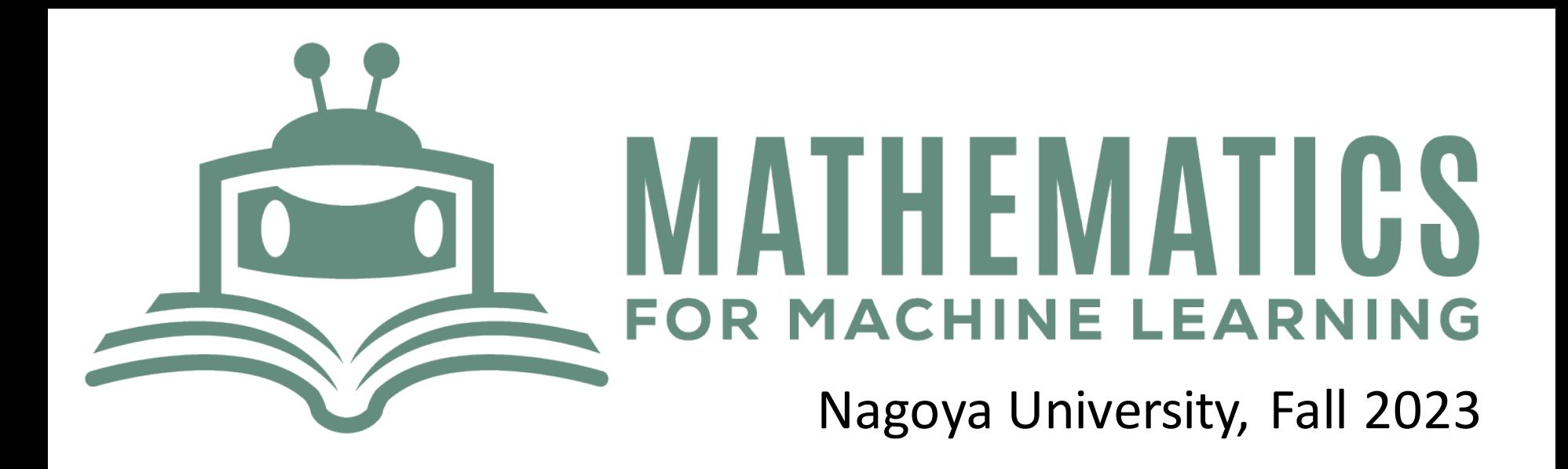

# **Lecture 10**  Reinforcement Learning: Deep Q Network

**This week Tutorial: Wednesday 13th Dec. 5th period**

https://www.henrikbachmann.com/mml2023.html

# Deep reinforcement learning: Milestones

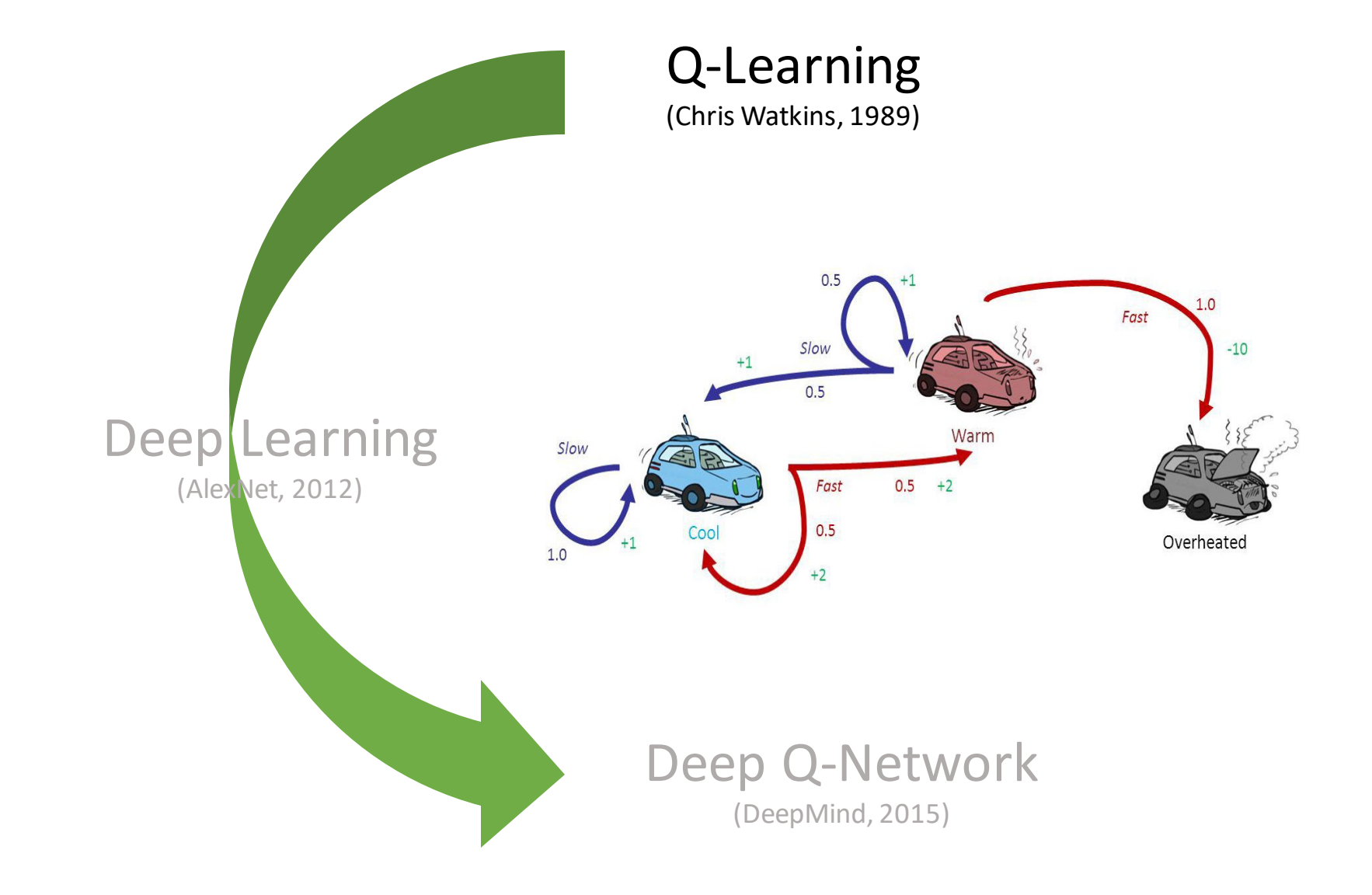

# Deep reinforcement learning: Milestones

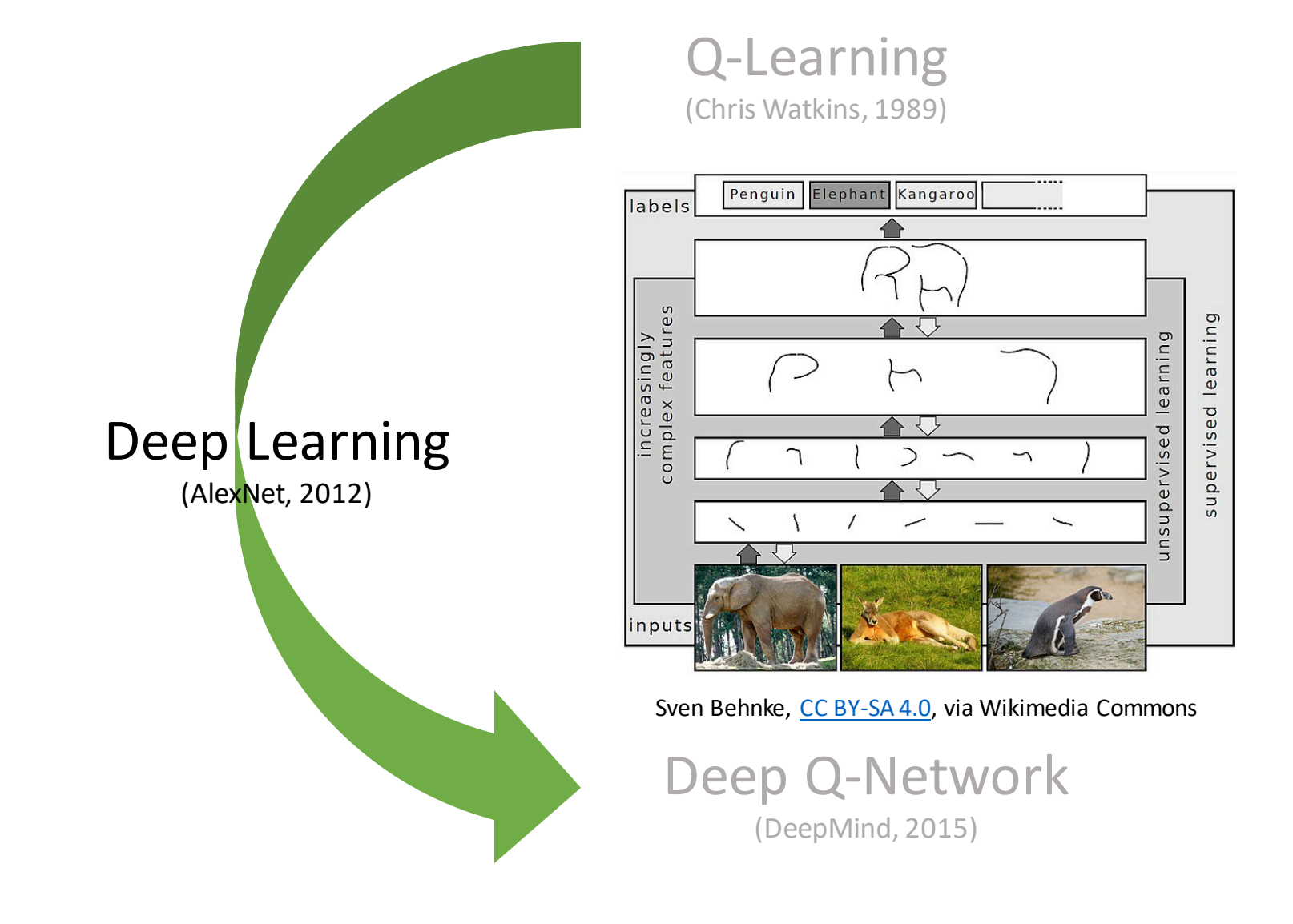

# Deep Reinforcement Learning: Milestones

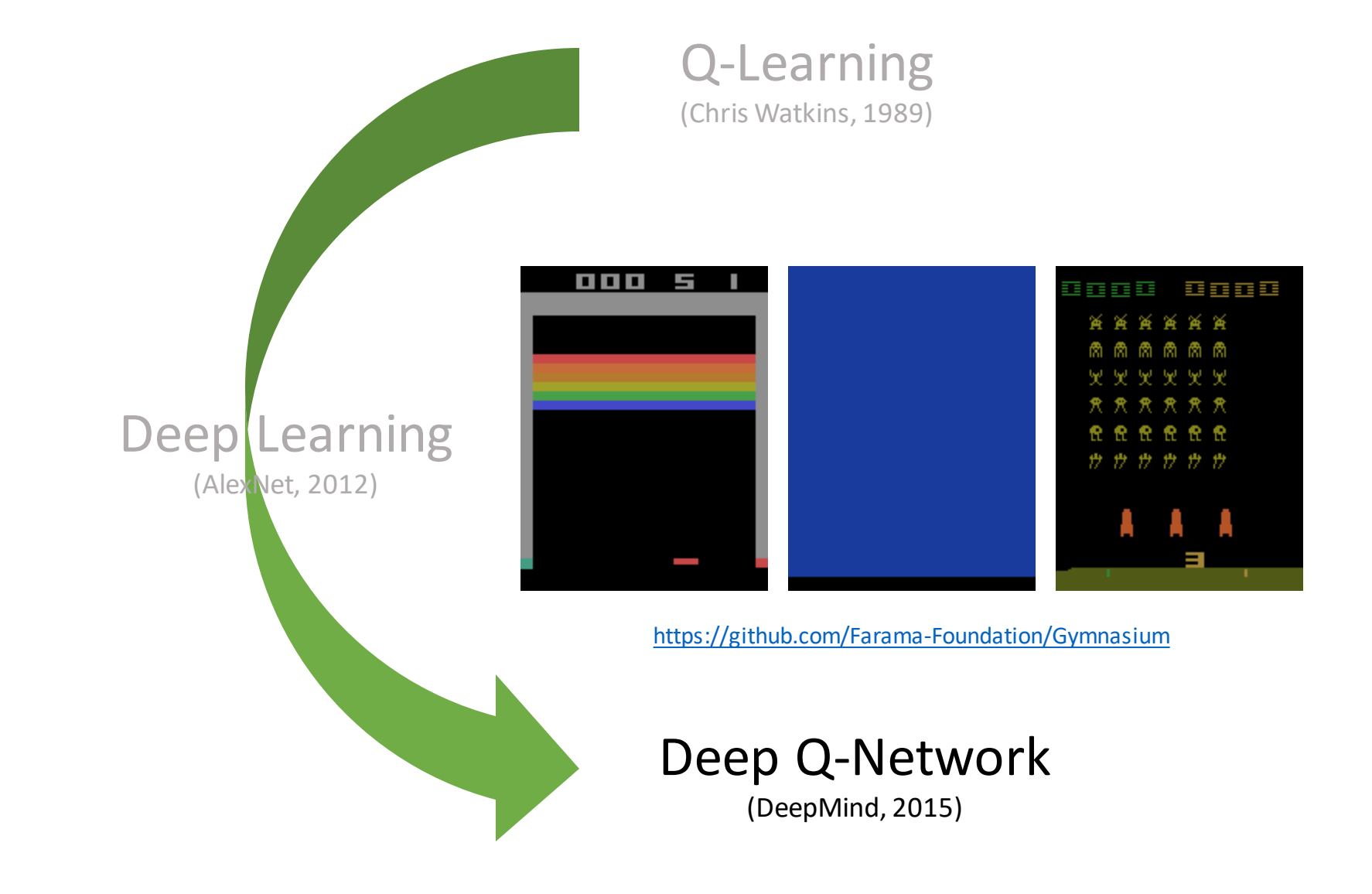

## Recall reinforcement learning: Basic idea

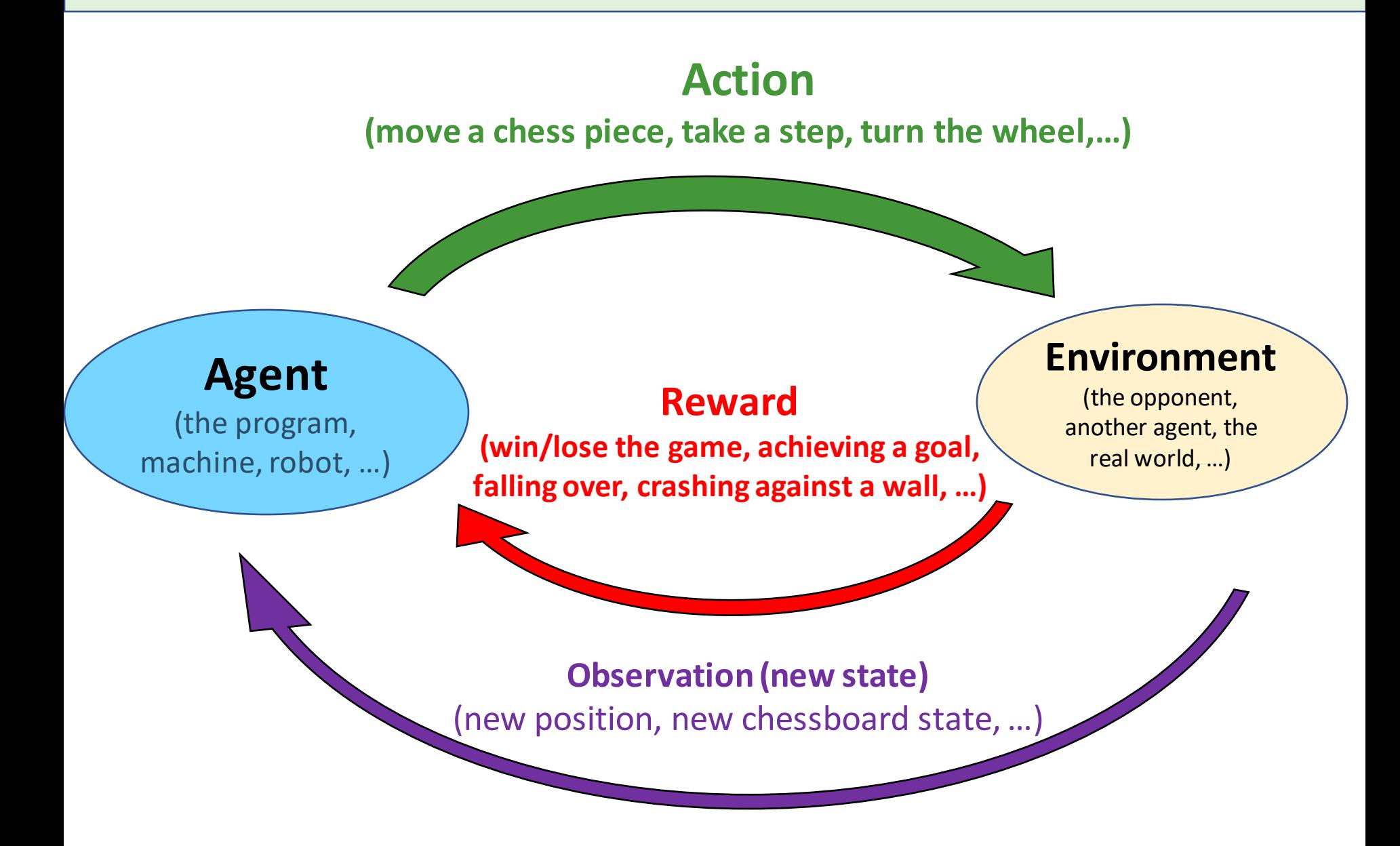

# Recall Q-learning

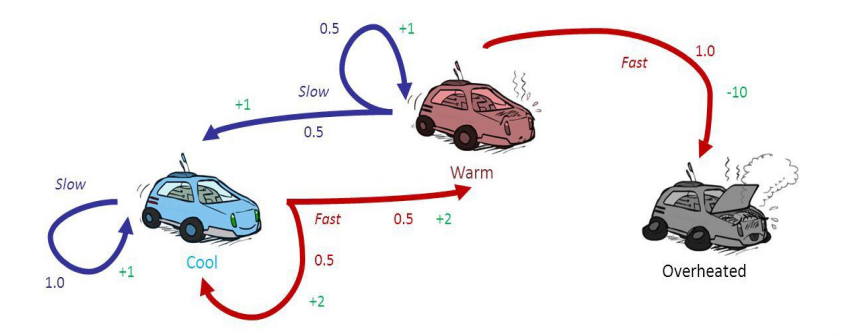

 $T(s, a, s')$ : The probability that one reaches state s' when taking action a in state s  $R(s, a, s')$ : The reward that one gets by going from state s to s' by doing action a

**Goal:** Choose the actions  $a_0, a_1, a_2, \ldots$  at each state such that

$$
\sum_{j\geq 0}^N \gamma^j R(s_j,a_j,s_{j+1})
$$

gets big.

A policy is a function  $\pi : S \to A$ .

The value of a policy  $\pi$  at state  $s \in S$  is  $V_{\pi}(s)$ 

A policy  $\pi^*$  is called **optimal** if it has maximal value for all states  $s \in S$ :

$$
V_{\pi^*}(s) = \max_{\pi} V_{\pi}(s).
$$

The **state-action value function**  $Q^*$  is defined for all  $(s, a) \in S \times A$  as the expected total reward for taking action  $a \in A$  at state  $s \in S$  following the optimal policy  $\pi^*$ .

Having the state-action value function  $Q^*$  we can derive the optimal policy by

 $\pi^*(s) = \operatorname{argmax}_{a \in A} Q^*(s, a).$ 

# Recall Q-Learning: Basic idea

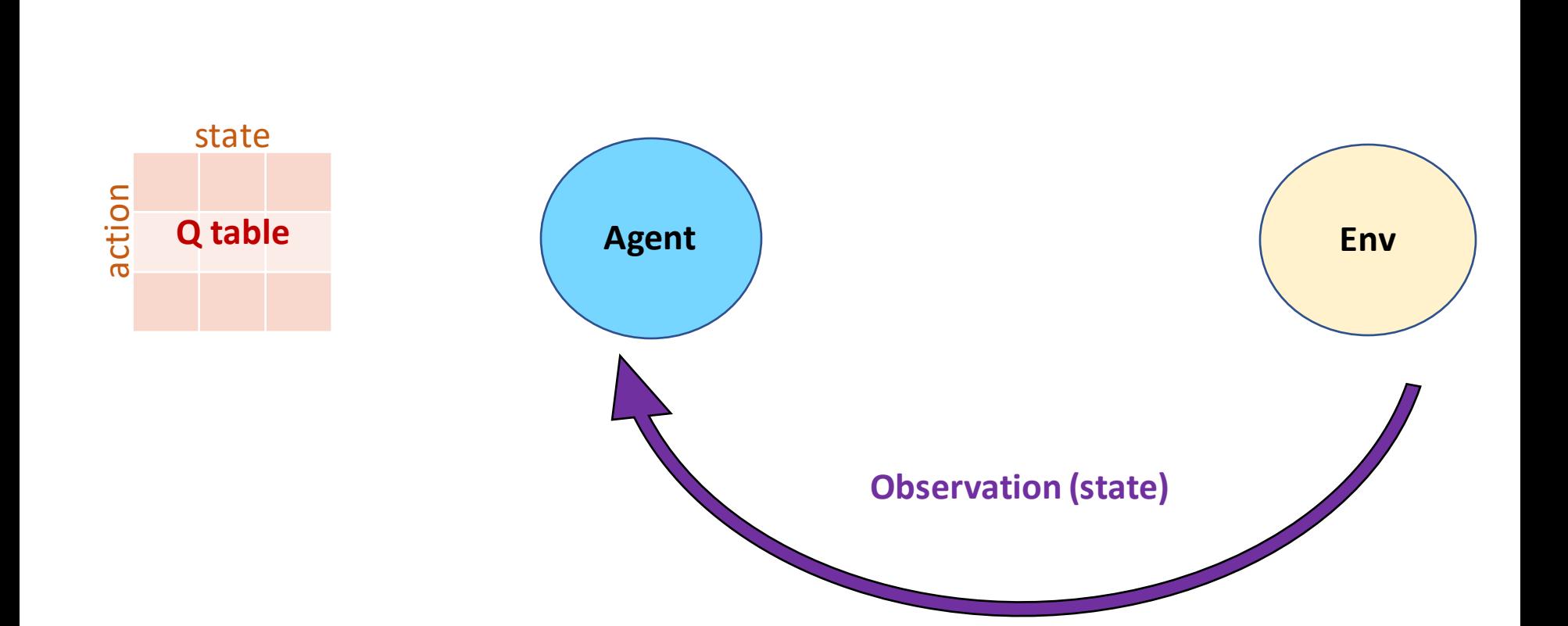

#### Recall Q-learning: Basic idea

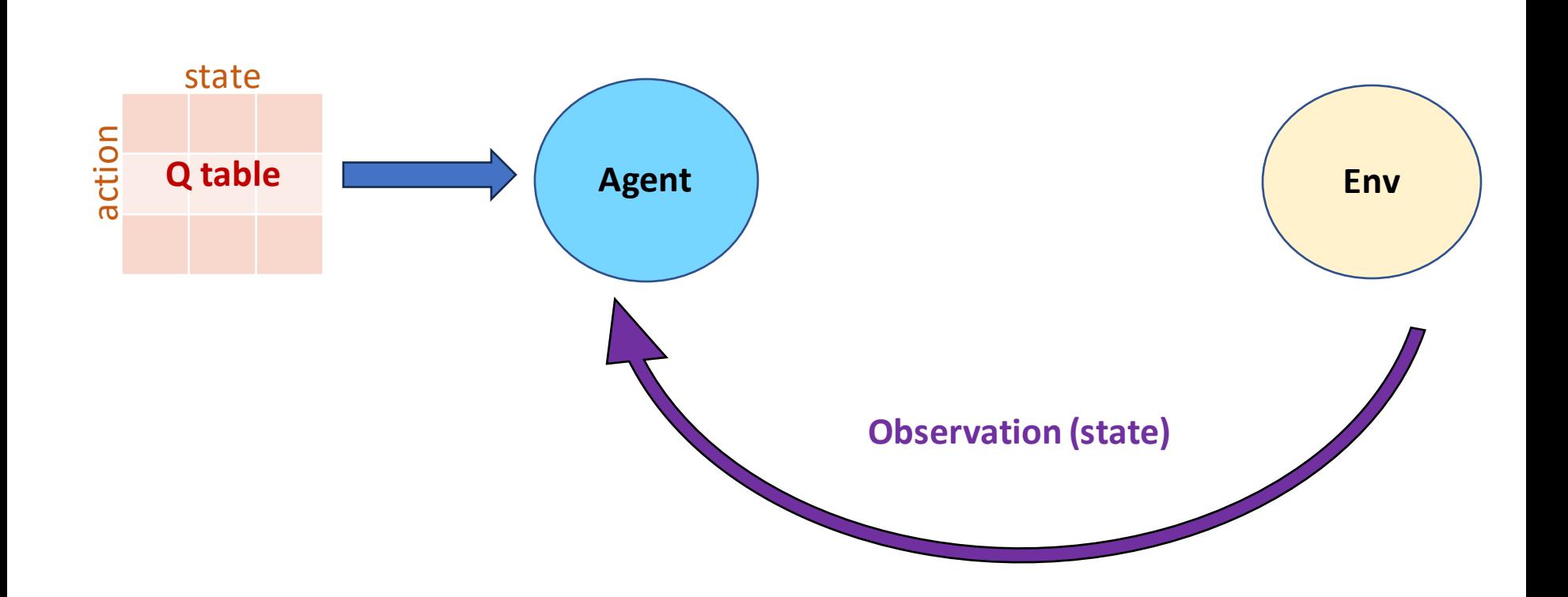

# Recall Q-learning: Basic idea

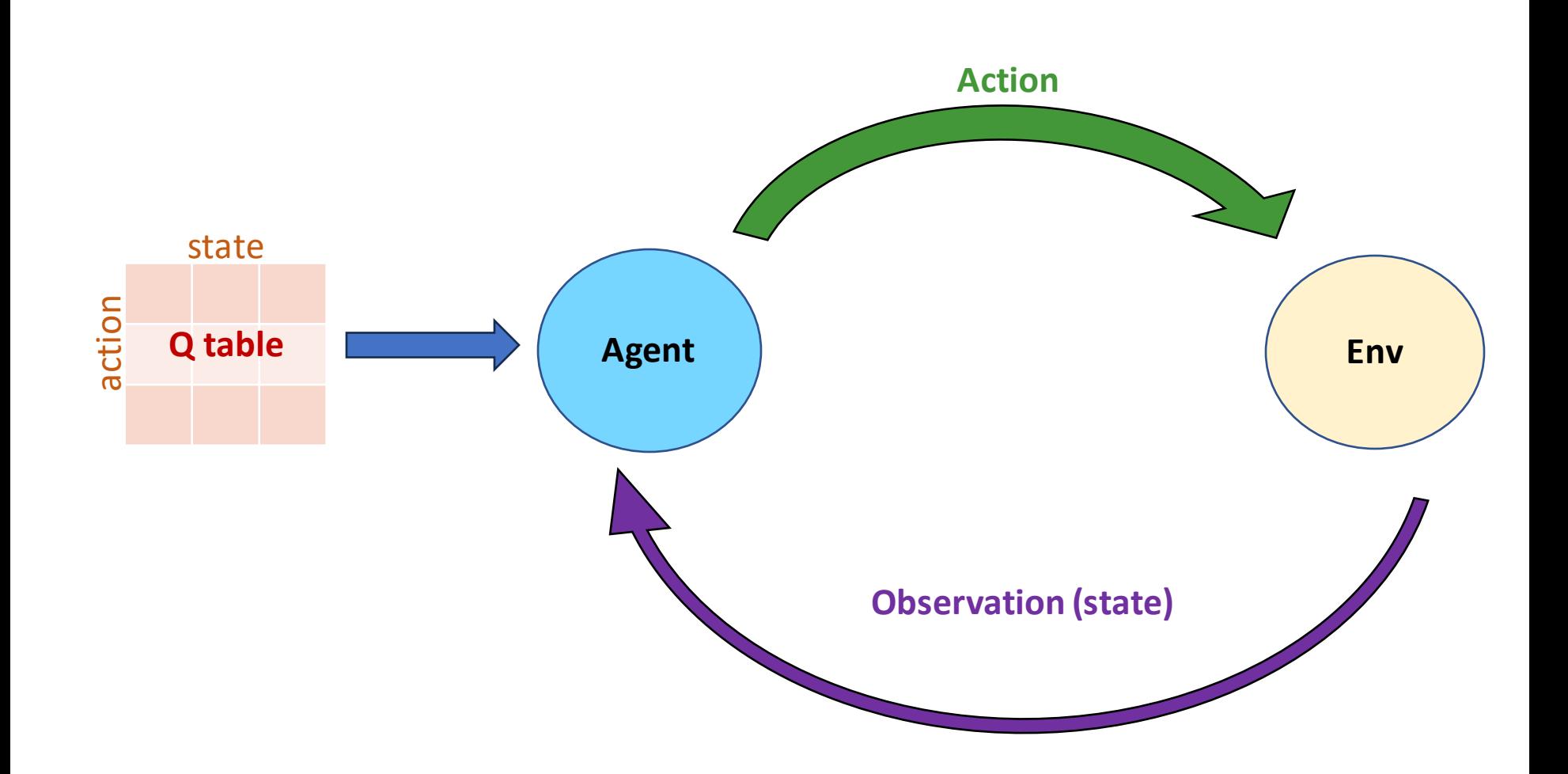

# Recall Q-learning: Basic idea

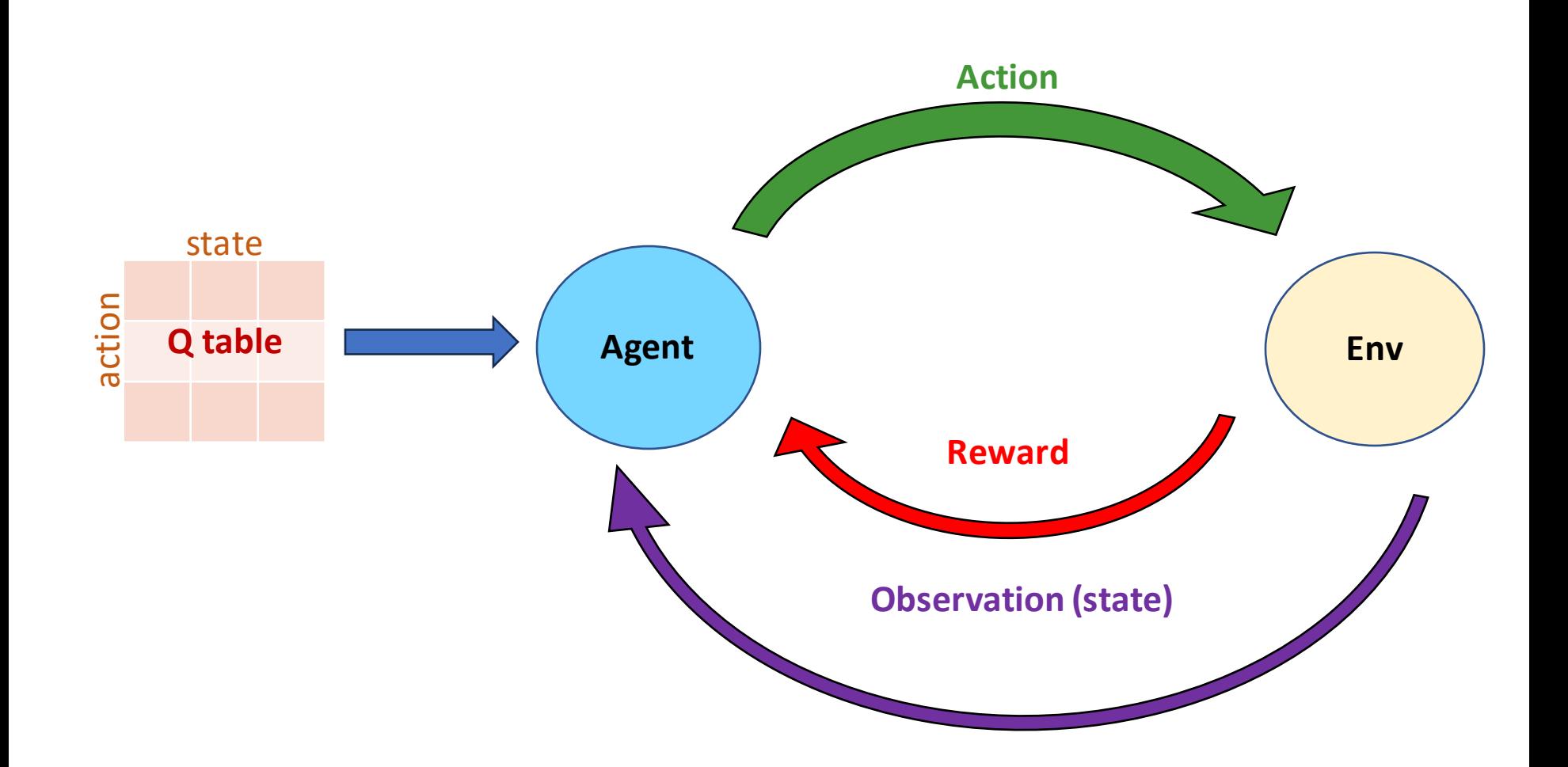

# Recall Q-learning + epsilon-greedy

**Q-learning algorithm:** Find for all  $s \in S$  and  $a \in A$  a function  $Q(s, a)$ , which gives a good approximation for  $Q^*(a, s)$ .

- 1. Start with random values for  $Q(s, a)$ . (e.g. all zero)
- 2. Choose a starting state  $s_0 \in S$ .
- 3. Look up the current best action in that state, i.e.  $a_0 = \arg \max_{a \in A} Q(s_0, a)$  or choose a random action  $a_0 \in A$  with probability  $\epsilon \in [0,1]$  (Epsilon-Greedy Algorithm).
- 4. Apply this action and get a new state  $s_1$  and reward  $r_0 = R(s_0, a_0, s_1)$ .
- 5. Update the value  $Q(s_0, a_0)$  as follows (**Bellman equation**)

$$
Q(s_0, a_0) = (1 - \alpha)Q(s_0, a_0) + \alpha \left( r_0 + \gamma \max_{a \in S} Q(s_1, a) \right).
$$

Here  $\alpha \in [0,1]$  is the **learning rate**.

6. If  $s_1$  is not a terminal state repeat with step 3.

#### Recall: Convolutional neural network

Demo: <https://tensorspace.org/html/playground/alexnet.html>

# Deep Q-network

#### Mnih, Volodymyr; et al. (2015) ["Human-level control through deep reinforcement learning"](https://www.nature.com/articles/nature14236) *Nature*. **518** (7540): 529–533

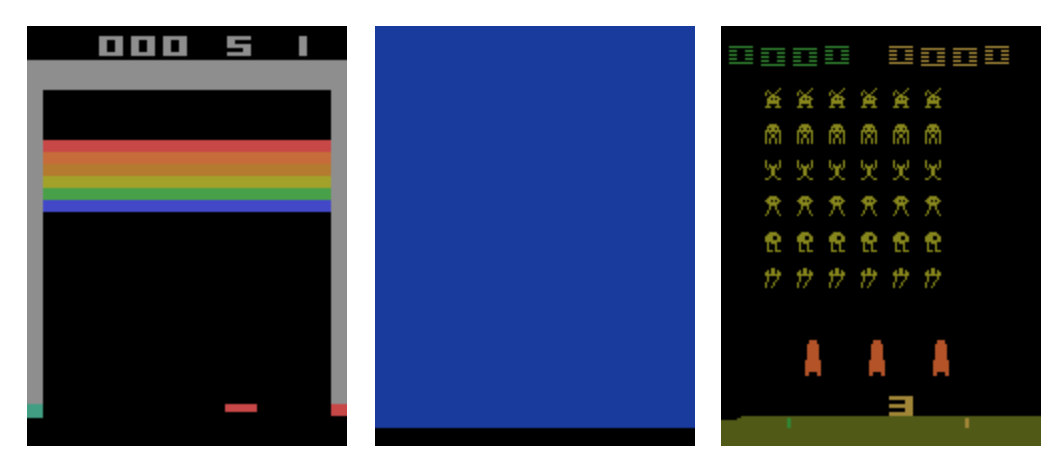

<https://github.com/Farama-Foundation/Gymnasium>

# Deep Q-network

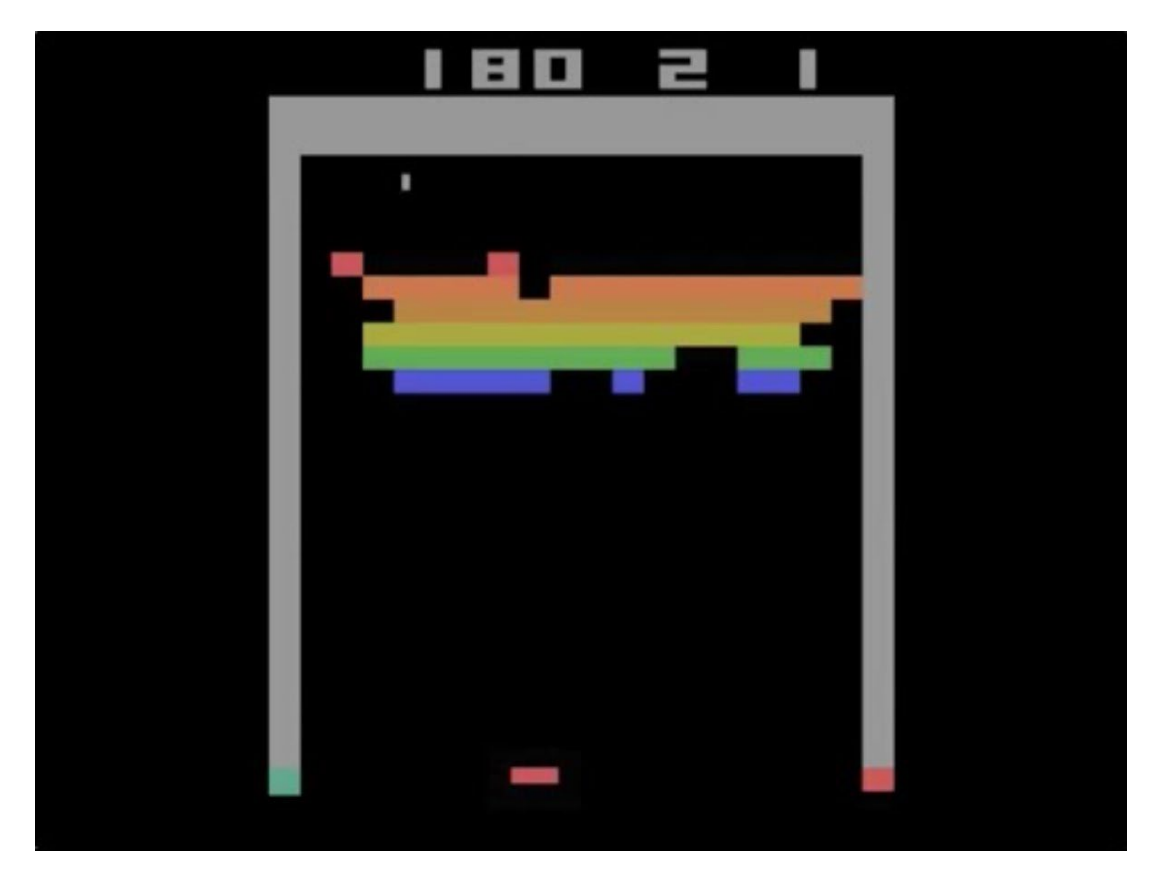

<https://www.youtube.com/watch?v=TmPfTpjtdgg>

### Deep Q-network: Q-learning limitation

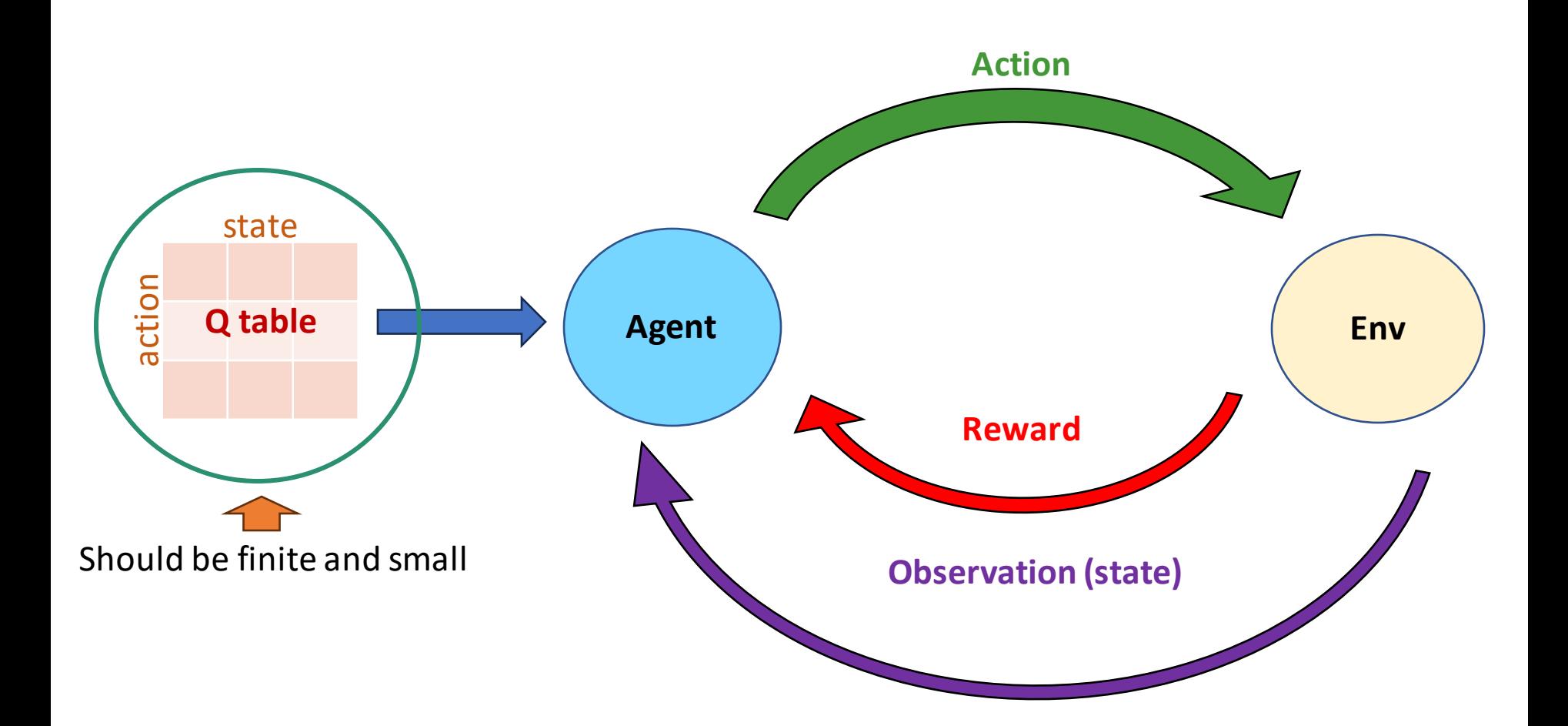

### Deep Q-network: How many states?

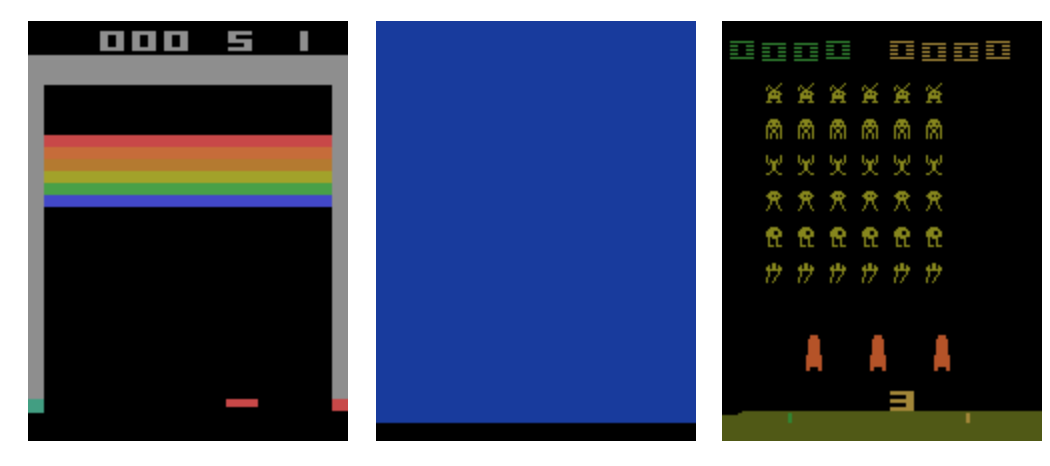

<https://github.com/Farama-Foundation/Gymnasium>

# Deep Q-network: Solution?

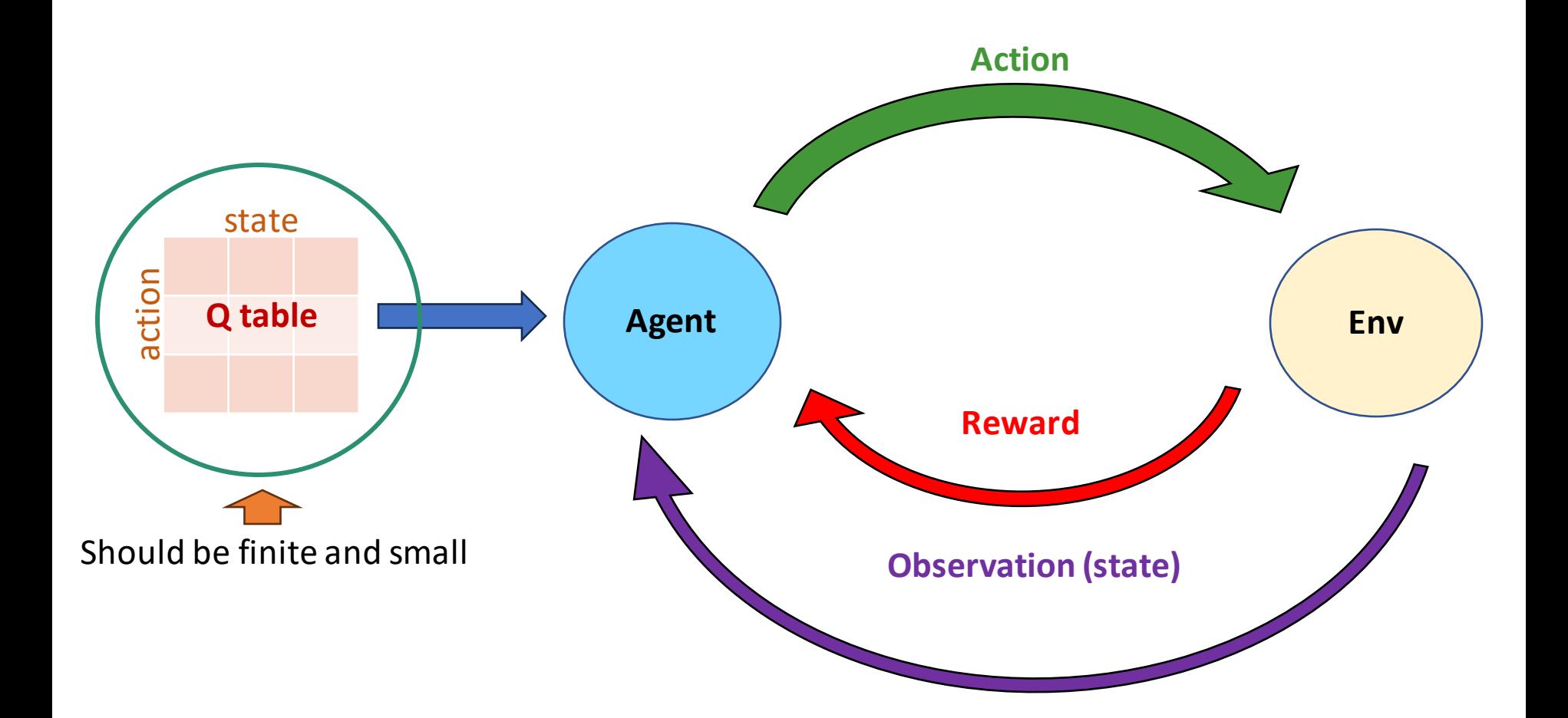

# Deep Q-network: Neural network

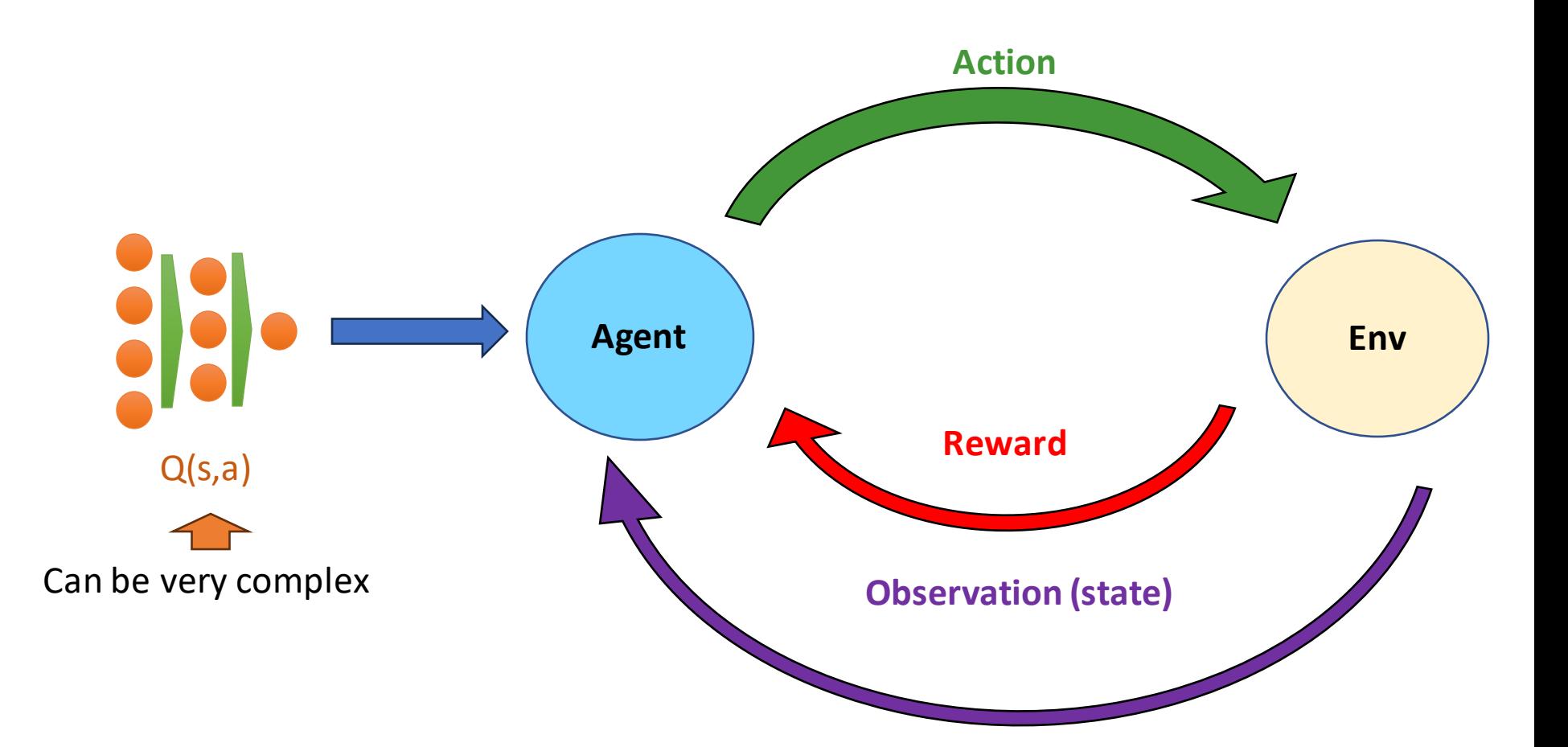

# Deep Q-network: Architecture (DeepMind, 2015)

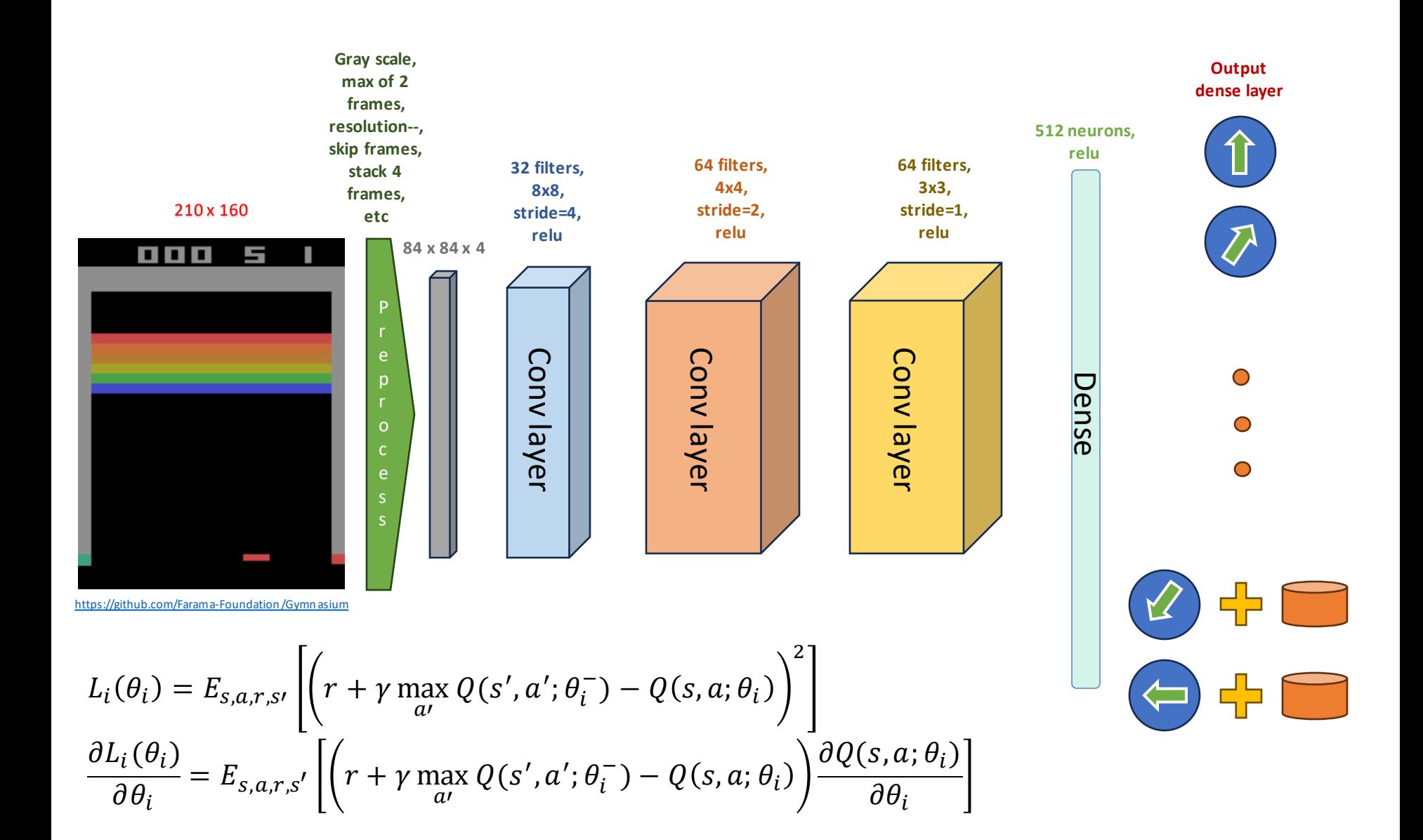

• Replacing Q-table with a neural network was not revolutionary.

**Let's sketch our algorithm so far.**

```
for each episode:
   while not done:
    batch = [] for several frames:
       reward, next_frame = env.step(action)
       batch.append(current_frame, reward, action, next_frame)
     QNN.train(batch)
```
- Replacing Q-table with a neural network was not revolutionary.
- Being able to train the neural network stably and at scale was the revolutionary idea.

- Replacing Q-table with a neural network was not revolutionary.
- Being able to train the neural network stably and at scale was the revolutionary idea.

#### **Spot a problem…**

```
for each episode:
   while not done:
    batch = []current frame = env.reset()
     for several frames:
       action = QNN.predict(current_frame)
      reward, next frame = env.step(action)
       batch.append(current_frame, reward, action, next_frame)
       current_frame = next_frame
     QNN.train(batch)
```
- Replacing Q-table with a neural network was not revolutionary.
- Being able to train the neural network stably and at scale was the revolutionary idea.

#### **Spot a problem…**

```
for each episode:
  while not done:
    batch = []current frame = env.reset()
     for several frames:
       action = QNN.predict(current_frame)
      reward, next frame = env.step(action)
       batch.append(current_frame, reward, action, next_frame)
       current_frame = next_frame
     QNN.train(batch)
```
! Our QNN is trained with highly correlated batch.

! A neural network should be trained with training data that represents the actual data.

# Deep Q-network: Experience Replay

m

l

#### **Replay buffer:** all actions from all episodes

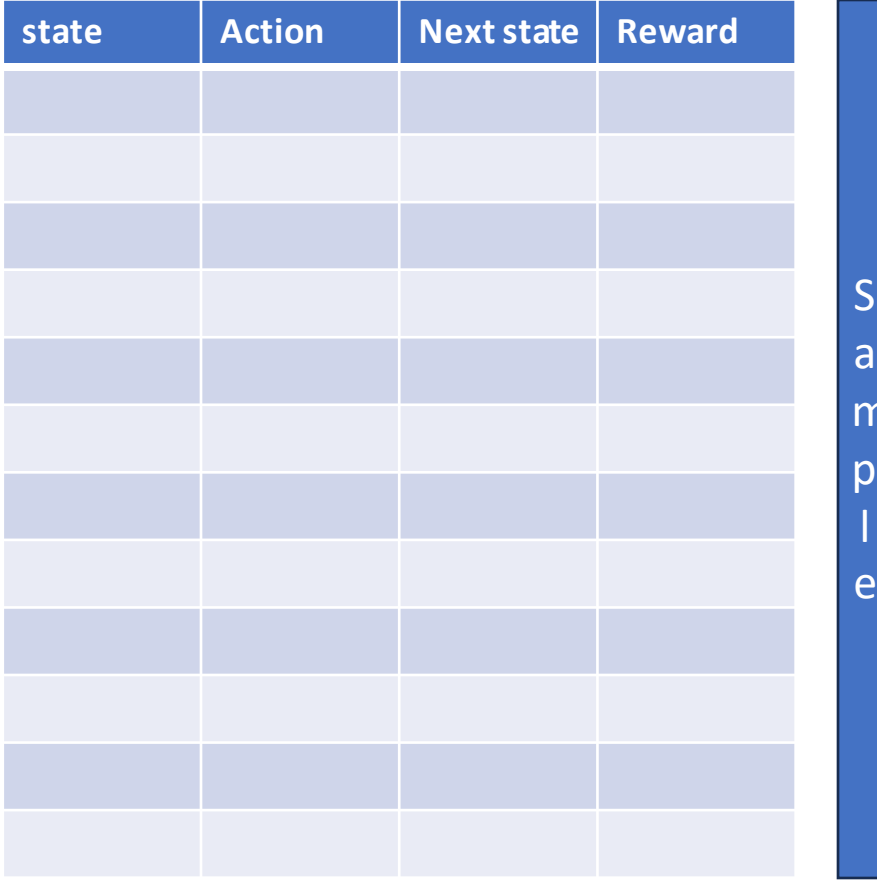

#### **Batch:** small sample for QNN training.

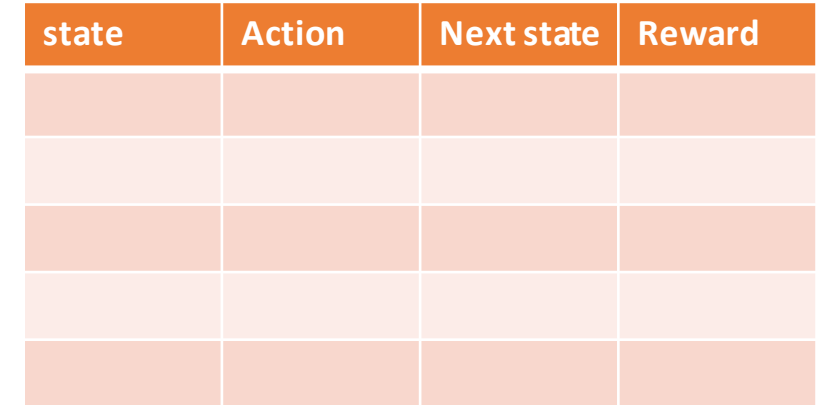

```
replay_buffer = []
for each episode:
  while not done:
    current_frame = env.reset()
     for several frames:
       action = QNN.predict(current_frame)
      reward, next frame = env.step(action) replay_buffer.append(current_frame, reward, action, next_frame)
       current_frame = next_frame
     batch = replay_buffer.sample(batch_size)
     QNN.train(batch)
```
### Deep Q-network: Chasing a moving target

The target value in the loss function depends on QNN's weight and keep changing.

$$
L_i(\theta_i) = E_{s,a,r,s'} \left[ \left( r + \gamma \max_{a'} Q(s', a'; \theta_i^-) - Q(s, a; \theta_i) \right)^2 \right]
$$
  

$$
\frac{\partial L_i(\theta_i)}{\partial \theta_i} = E_{s,a,r,s'} \left[ \left( r + \gamma \max_{a'} Q(s', a'; \theta_i^-) - Q(s, a; \theta_i) \right) \frac{\partial Q(s, a; \theta_i)}{\partial \theta_i} \right]
$$

# Deep Q-network: Chasing a moving target

The target value in the loss function depends on QNN's weight and keep changing.

$$
L_i(\theta_i) \approx E_{s,a,r,s'} \left[ \left( r + \gamma \max_{a'} \hat{Q}(s', a'; \theta_i^-) - Q(s, a; \theta_i) \right)^2 \right]
$$
  

$$
\frac{\partial L_i(\theta_i)}{\partial \theta_i} \approx E_{s,a,r,s'} \left[ \left( r + \gamma \max_{a'} \hat{Q}(s', a'; \theta_i^-) - Q(s, a; \theta_i) \right) \frac{\partial Q(s, a; \theta_i)}{\partial \theta_i} \right]
$$

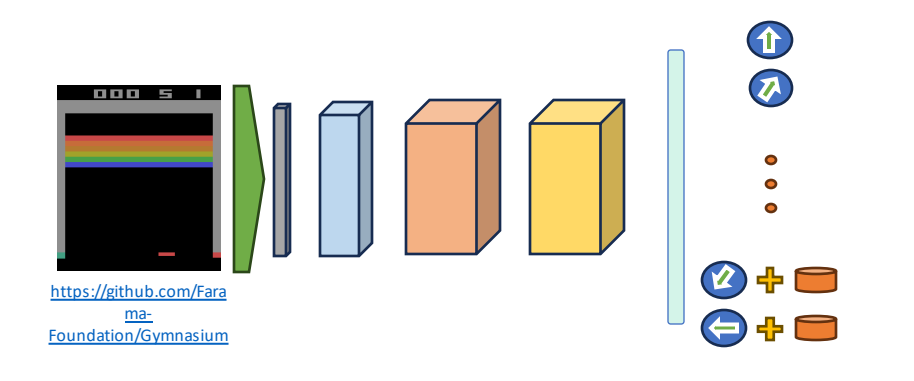

 $Q(s, a; \theta)$ 

# Deep Q-network: Chasing a moving target

The target value in the loss function depends on QNN's weight and keep changing.

$$
L_i(\theta_i) \approx E_{s,a,r,s'} \left[ \left( r + \gamma \max_{a'} \hat{Q}(s', a'; \theta_i^-) - Q(s, a; \theta_i) \right)^2 \right]
$$
  

$$
\frac{\partial L_i(\theta_i)}{\partial \theta_i} \approx E_{s,a,r,s'} \left[ \left( r + \gamma \max_{a'} \hat{Q}(s', a'; \theta_i^-) - Q(s, a; \theta_i) \right) \frac{\partial Q(s, a; \theta_i)}{\partial \theta_i} \right]
$$

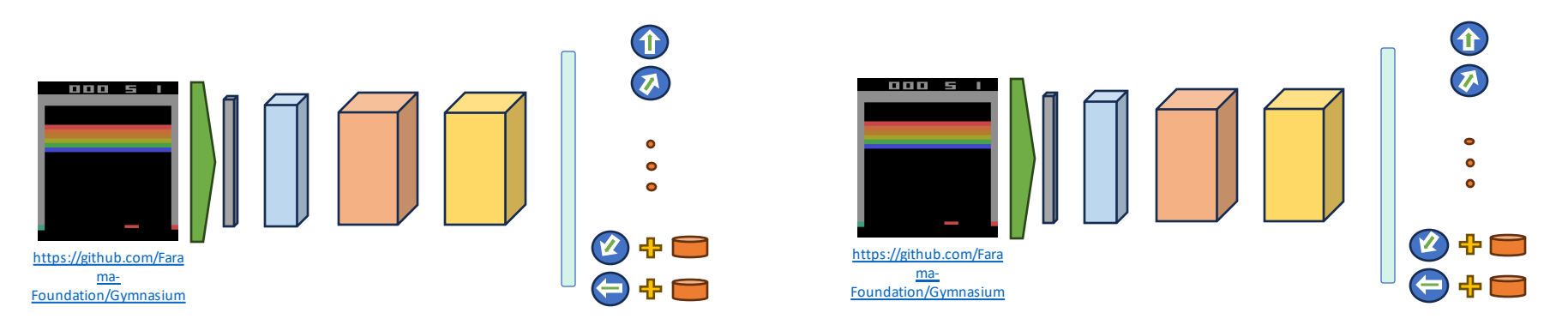

 $Q(s, a; \theta)$   $\hat{Q}(s, a; \theta^{-})$ 

# Deep Q-network: Implementations

Implementations:

- [https://keras.io/examples/rl/deep\\_q\\_network\\_breakout/,](https://keras.io/examples/rl/deep_q_network_breakout/)
- [Lecture](https://www.henrikbachmann.com/mml2023.html) 10 Colab (trained on a non-Atari game).